# **EX407.VCEplus.premium.exam.101q**

Number: EX407 Passing Score: 800 Time Limit: 120 min File Version: 1.0

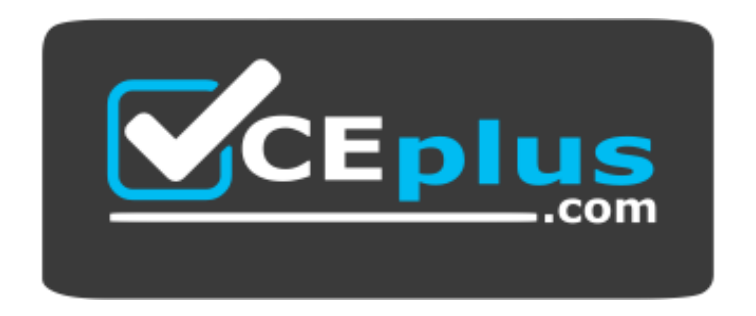

**Website:** [https://vceplus.com](https://vceplus.com/) **VCE to PDF Converter:** <https://vceplus.com/vce-to-pdf/> **Facebook:** <https://www.facebook.com/VCE.For.All.VN/> **Twitter :** [https://twitter.com/VCE\\_Plus](https://twitter.com/VCE_Plus)

**EX407**

**Red Hat Certified Specialist in Ansible Automation**

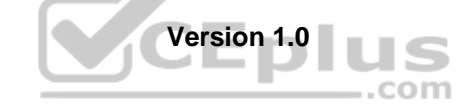

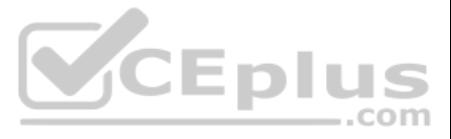

#### **Exam A**

## **QUESTION 1**

Examine the following inventory excerpt file named /home/user/ansible/inventory. [dbservers] db1.example.com

Which of the following files does Ansible check for variables related to that inventory? (Choose all that apply.)

Explanation: Ansible will check in /home/user/ansible/host vars to find files named after hosts defined in the inventory. Ansible will check this file because there is a group defined in the inventory as dbservers.

A. /home/user/ansible/dbservers

- B. /home/user/ansible/host\_vars/db1.example.com
- C. /home/user/ansible/host\_vars/db1
- D. /home/user/ansible/group\_vars/dbservers

**Correct Answer:** BD **Section: (none) Explanation**

#### **Explanation/Reference:**

**QUESTION 2** Which flags must be accepted as input for a dynamic inventory script?

A. Only --list B. --host [hostname] and --list C. --host [hostname] and --inv-list D. --list and --format [file format]

# **Correct Answer:** B **Section: (none) Explanation**

**Explanation/Reference:**

**QUESTION 3** A dynamic inventory must return data in what format?

A. JSON

- B. XML
- C. YAML

D. INI

**Correct Answer:** A **Section: (none) Explanation**

**Explanation/Reference:** Explanation: Dynamic inventories must return JSON output.

**QUESTION 4** Which is the default inventory file used by Ansible?

A. \${PWD}/.inventory

- B. /etc/hosts
- C. /etc/ansible/inventory
- D. /etc/ansible/hosts

**Correct Answer:** D

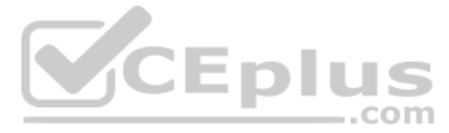

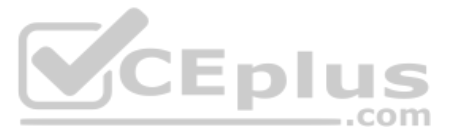

## **Section: (none) Explanation**

#### **Explanation/Reference:**

Explanation: Ansbile refers to /etc/ansible/hosts as the default inventory.

**QUESTION 5** Observe the details of the following dynamic inventory

file. \$ ls -l dynamic.py -rw-rw-r--. 1 user user 1928 Mar 30 08:21

dynamic.py

Why will this inventory file cause the ansible command to fail?

A. Ansible cannot use python scripts as inventories.

B. The ansible user must own the file.

C. The file is not executable.

D. The ansible command will not fail using the noted file with the given details.

**Correct Answer:** C **Section: (none) Explanation**

**Explanation/Reference:** Explanation: Without being executable. Ansible will attempt to parse the script as a static inventory and fail.

**QUESTION 6** Is it possible to specify multiple inventory files at once?

A. Yes, you specify your inventory as a directory containing valid inventory files. B. No. C. Yes, you must provide extra parameters to the -i flag.

D. Yes, you must specify a reference inventory master file.

**Correct Answer:** A **Section: (none) Explanation**

**Explanation/Reference:**

**QUESTION 7** What keyword stores a command's output into a variable?

A. register

B. output

C. output is stored in a variable named results by default

D. debug

**Correct Answer:** A **Section: (none) Explanation**

## **Explanation/Reference:**

Explanation: The register keyword will store output from the preceding command into a provided variable.

**QUESTION 8** What does the lineinfile module do?

A. Allow addition of lines anywhere in a file B. Allows to grep for lines in a provided file

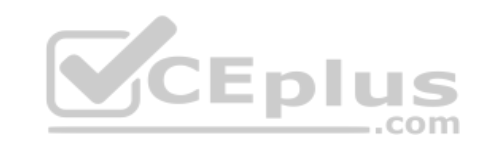

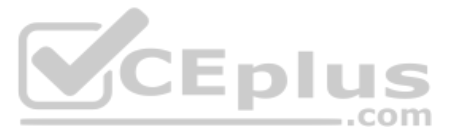

C. Allow additions of lines to the end of a file only D. Input data into a file from stdin

#### **Correct Answer:** A **Section: (none) Explanation**

# **Explanation/Reference:**

tasks: - name: create users user: name: "{{item}}" with items:

Explanation: The purpose of the lineinfile module is to add lines anywhere in a file passed on a pattern.

#### **QUESTION 9** Consider the following playbook.

--- hosts: local become: yes

- sam

- john- bob

How many times is the user module invoked?

A. 5 B. 3 C. 1 D. 0

**Correct Answer:** B **Section: (none) Explanation**

## **Explanation/Reference:**

Explanation: The call count will be based on the number of times the with\_items loop executes - which is 3 in this case

**QUESTION 10** What command is used to run a playbook?

A. ansible-playbook <playbook> **B.** ansible <playbook> C. ansible-p <playbook> D. playbook <playbook>

**Correct Answer:** A **Section: (none) Explanation**

**Explanation/Reference:** Explanation: This command will run a given playbook successfully. **QUESTION 11** Consider the following playbook.

- hosts: webservers become: yes

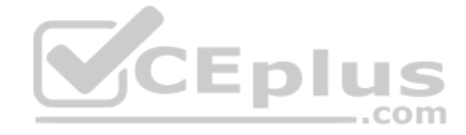

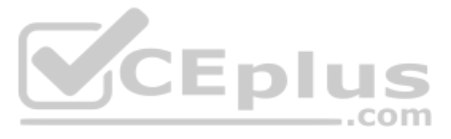

- name: install httpd yum: name: httpd state: latest

Which line includes a syntax error?

A. become: yes – there is no attribute called become B.

- yum: yum should be proceeded with a hyphen
- C. The file does not end with end-playbook.
- D. The playbook does not include the task directive.

**Correct Answer:** D **Section: (none) Explanation**

#### **Explanation/Reference:**

Explanation: The "task:" directive is required at the prior to providing the tasks of a playbook. Without it, Ansible will not throw an error.

**QUESTION 12** Which of the following attributes specifies how a handler can be notified? (Choose all that apply.)

A. name

- B. service
- C. listen
- D. handle

#### **Correct Answer:** AC **Section: (none) Explanation**

## **Explanation/Reference:**

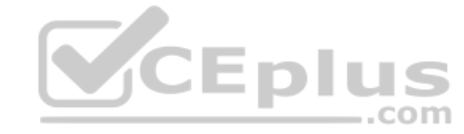

Which command is the correct way to run the playbook /home/ansible/Buildwww.yml using the inventory file /home/ansible/inventory, assuming your present working directory is /home/ansible? A. ansible -i inventory Build.yml

Explanation: While using the handler's name attribute is not encouraged, it does work.

**QUESTION 13** What is the primary difference between the shell and command module?

A. The shell module is for executing shell commands, and the command module is for Ansible internal commands.

- B. The shell module sets up a shell environment and the command module only runs the provided command.
- C. The shell module sets a default shell whereas the command module executes a shell command.

D. There is no difference.

**Correct Answer:** B **Section: (none) Explanation**

#### **Explanation/Reference:**

## **QUESTION 14**

B. ansible -i inventory -p Buildwww.yml

C. ansible-playbook -i inventory -p Buildwww.yml

D. ansible-playbook -i inventory Buildwww.yml

**Correct Answer:** D **Section: (none) Explanation**

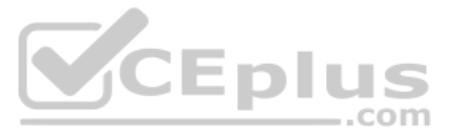

#### **Explanation/Reference:**

#### Explanation:

This command is the correct way to run the playbook using the requested inventory

**QUESTION 15** Which Ansible ad-hoc flag is analogous to the become directive?

A. b

- B. f
- C. i
- D. B

**Correct Answer:** A **Section: (none) Explanation**

 $---$ - hosts: webservers become: yes

#### **Explanation/Reference:**

Explanation:

The b flag actually stands for become! They both have Ansible escalate to the become\_user.

#### **QUESTION 16** Consider the following playbook:

# playbook name: /home/ansible/web.yml

tasks: - name: edit file 1 lineinfile: path: /var/www/content.hml line: "{{ text }}" tags: - content- name: edit file 2 lineinfile: path: /var/www/index.hml line: "{{ text }}" tags: - web - name: edit file 3 lineinfile: path: /var/www/etc.hml line: "{{ text }}"

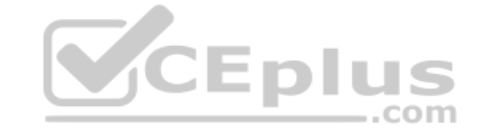

tags: - content - misc

Which use of the ansible-playbook command on the provided playbook will result in ONLY editing the file /var/www/index.html?

A. ansible-playbook /home/ansible/web.yml B. ansible-playbook /home/ansible/web.yml --skip-tags web C. ansible-playbook /home/ansible/web.yml --skip-tags content D. ansible-playbook /home/ansible/web.yml --tags content

## **Correct Answer:** C **Section: (none) Explanation**

**Explanation/Reference:** Explanation: This command skips the two tasks editing other files and only allows the task that is editing /var/www/index.html to run.

**QUESTION 17** What keyword sets a change condition for a given task?

A. flag\_change B. changed\_when

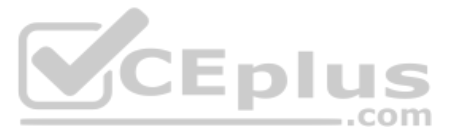

C. register\_change D. change\_set

**Correct Answer:** C **Section: (none) Explanation**

**Explanation/Reference:**

**QUESTION 18** Which line instructs ansible to install httpd?

A. yum: name=httpd state=installed B. tasks: install httpd C. service: name=httpd state=installed D. name: service=httpd state=installed

**Correct Answer:** A **Section: (none) Explanation**

**Explanation/Reference:** Explanation:

The yum module is an appropriate way to install software

**QUESTION 19** Which keywords are valid? (Choose all that apply.)

A. never

B. rescue

C. always

D. block

**Correct Answer:** BCD **Section: (none) Explanation**

A. --include-tags  $B. - - \text{tags}$ 

CEplus

**Explanation/Reference:**

Explanation:

Always is a valid keyword that is part of the block group error handling set of keywords. Block is a valid keyword that is part of the block group error handling set of keywords.

## **QUESTION 20**

What does the when keyword do? A. There is no when keyword B. Allows a task to be conditional C. Allows a play to be conditional D. Allows a play to be scheduled

**Correct Answer:** B **Section: (none) Explanation**

**Explanation/Reference:**

**QUESTION 21** Which of the following are valid flags for the ansible-playbook command? (Choose all that apply.)

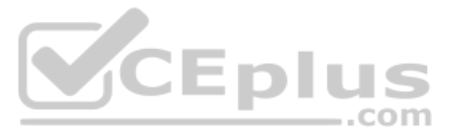

## C. --skip-tags  $D. -$ tag

**Correct Answer:** BC **Section: (none) Explanation**

#### **Explanation/Reference:**

Explanation: The --skip-tags flag allows specification of tags to identify specific plays for Ansible to skip.

## **QUESTION 22** Consider the

following play excerpt:

- restart apache - name: deploy httpd config

- name: deploy app config template: src: app.xml.j2 dest: /etc/app.xml notify:

- restart memcached
- restart apache- name: deploy httpd config

 template: src: httpd.conf.j2 dest: /etc/httpd/conf/httpd.conf notify:

 template: src: site.conf.j2 dest: /etc/httpd/conf/site.conf notify:

- restart apache

Presuming all of the listed tasks in the play change the files they act on and the handler is correctly defined in another file, how many times is the "restart apache" handler ran?

A. 3 B. 0 C. 2 D. 1

**Correct Answer:** D **Section: (none) Explanation**

## **Explanation/Reference:**

Explanation: As long as at least one change is made that calls the restart apache handler, it will be run once.

## **QUESTION 23** Consider the following playbook.

--- hosts: web1 become: yes

tasks: - name: use yum yum: name=httpd state=latest

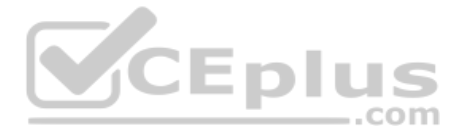

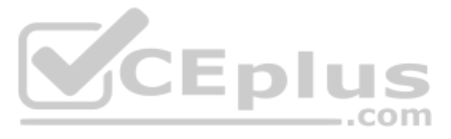

- name: use service service: name=httpd state=started enabled=yes

- hosts: media1 become: yes

- ansible hostname  $==$  "web1"- name: use service service: name=firewalld state=stopped

tasks: - name: use service service: name=mariadb state=started

#### when:

#### What service is started on the host media1?

#### A. mariadb

B. httpd C. firewalld D. No service is started on media1.

## **Correct Answer:** D **Section: (none) Explanation**

#### **Explanation/Reference:**

Explanation: While there is a service module call that will start mariadb, it will never run due to the always false condition attached to that task.

#### **QUESTION 24**

What module is used to deploy a template? A. File B. Copy C. Template

D. Deploy

**Correct Answer:** B **Section: (none) Explanation**

#### **Explanation/Reference:**

Explanation: The template module is designed to process and deploy template files.

**QUESTION 25** What is a typical use case for an Ansible Template?

A. Managing remote system configuration files

B. Defining a host group

C. Installing remote Ansible installations

D. Running remote commands

**Correct Answer:** A **Section: (none) Explanation**

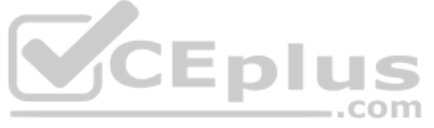

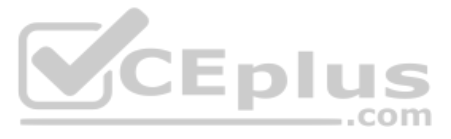

## **Explanation/Reference:**

**QUESTION 26** Which of the following are valid parameters of the template module? (Choose all that apply.)

A. state

- B. dest
- C. validate
- D. .name

**Correct Answer:** BC **Section: (none) Explanation**

## **Explanation/Reference:**

Explanation: The validate parameter sets a program to check file syntax prior to deployment.

#### **QUESTION 27** Templates must be written in what language?

A. XML B. Ruby C. Jinja2 D. INI

**Correct Answer:** C **Section: (none) Explanation**

## **Explanation/Reference:**

A. The plugs sign: "+" B. There is no special character required. C. The at symbol: "@" D. The pipe: "|"

Explanation: Templates are parsed using the Jinja2 templating language. **QUESTION 28** Templates have access to variables scoped at which of the following levels? (Choose all that apply.)

A. Hostgroup targeted by current play

B. Ansible Facts

C. Variables defined within the current play

D. Any host variables defined in inventory

**Correct Answer:** ABC **Section: (none) Explanation**

**Explanation/Reference:**

**QUESTION 29** What special character is used to designate that you are passing a variable file to a play using the -e flag?

**Correct Answer:** C **Section: (none) Explanation**

**Explanation/Reference:**

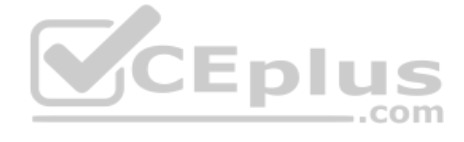

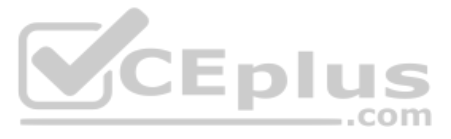

Explanation: The @ symbol will instruct Ansible to find the provided file and parse the file as a variable file.

**QUESTION 30** Which command will allow you to collect all facts for the specific host group 'labmachines'?

A. ansible -c setup labmachines B. ansible-gather-facts labmachines C. ansible labmachines -m facts D. ansible labmachines -m setup

- A. tomcat\_inst8\_port B. \_tomcatdefaultport C. tomcat8port
- D. tomcat\_port

**Correct Answer:** D **Section: (none) Explanation**

**Explanation/Reference:** Explanation: This command specifies the correct inventory and uses the setup module which gathers facts for target hosts.

**QUESTION 31** Which variable name is invalid?

**Correct Answer:** B **Section: (none) Explanation Explanation/Reference:**

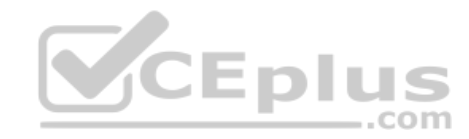

**QUESTION 32** Which of the following are Ansible modules? (Choose all that apply.)

A. get\_dnshostname

B. setup

C. yum

D. ping

**Correct Answer:** BCD **Section: (none) Explanation**

**Explanation/Reference:**

Explanation: yum: this module was covered in the lesson and can be found in Ansible documentation.

**QUESTION 33** Where is Ansible's inventory stored by default?

A. .etc/ansible/hosts

B. /home/ansible/inventory

C. etc/ansible/inventory

D. \${HOME}/inventory for the currently logged in user

**Correct Answer:** A **Section: (none) Explanation**

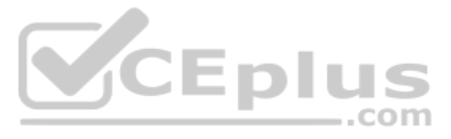

## **Explanation/Reference:**

**QUESTION 34** In what format are ansible playbooks written?

A. JSON B. YAML C. XML D. Ansible Proprietary Format (APF)

**Correct Answer:** B **Section: (none) Explanation**

#### **Explanation/Reference:**

**QUESTION 35** Which of the following are valid default locations for Ansible configuration? (Choose all that apply.)

- A. etc/ansible/ansible.cfg
- B. \${HOME}/.ansible.cfg
- C. \${ANSIBLE\_CONFIG}
- D. /etc/ansible/config **Correct Answer:** ABC **Section: (none) Explanation**

## **Explanation/Reference:**

Explanation: Ansible inventories may be provided in either YAML or INI format.

#### Explanation:

etc/ansible/ansible.cfg:This is where Ansible configuration is stored by default. \${HOME}/.ansible.cfg: Ansible will check this file for configuration.

**QUESTION 36** Presuming the inventory is not dynamic, Ansible inventories can be specified using what two file formats?

A. XML and JSON B. JSON and JAML C. YAML and INI D. XML and INI

**Correct Answer:** C **Section: (none) Explanation**

## **Explanation/Reference:**

**QUESTION 37** An Ansible inventory may contain which of the following? (Choose all that apply.)

- A. Variable declarations
- B. Groups
- C. Hosts
- D. Plays

**Correct Answer:** ABC **Section: (none) Explanation**

**Explanation/Reference:**

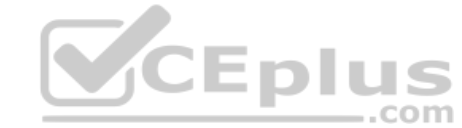

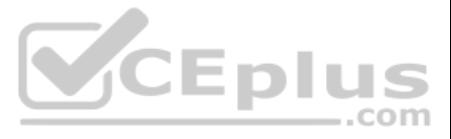

## Explanation:

Groups of hosts (and even groups of groups) may be defined within an inventory. The primary purpose of an Ansible inventory is to maintain a list of hosts with which Ansible may interact.

**QUESTION 38** Which module returns Ansible facts?

A. The facts module B. It is a side effect of the ping module C. Facts are gathered when you run any module in ad-hoc mode D. The setup module

**Correct Answer:** B **Section: (none) Explanation**

#### **Explanation/Reference:**

Explanation: The setup module gathers facts against target hosts and prints the facts to stdout.

## **QUESTION 39**

What does the -a flag allow you to specify? A. Allows a user to specify arguments for a given module. B. Tells ansible to run in ad-hoc mode. C. The -a flag has no use in Ansible. D. Tells ansible to run against all hosts.

Installing netcat is a single yum command that would be easily run across a group of common servers with an Ansible ad-hoc command. A single command run against several servers is a perfect use case for an ad-hoc command. playbook would be overkill.

## **Correct Answer:** A **Section: (none) Explanation**

**Explanation/Reference:**

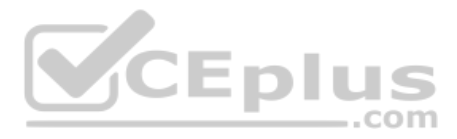

**QUESTION 40** Which of the following is a good use case for an ad-hoc command? (Choose all that apply.)

#### A. Experimenting with an Ansible Module

B. Installing the netcat utility on application servers

- C. Checking the free memory on a particular group of hosts
- D. Upgrading a custom 3-tier application stack

#### **Correct Answer:** ABC **Section: (none) Explanation**

## **Explanation/Reference:**

#### Explanation:

**QUESTION 41** What does the -f flag in the ansible command allow you to specify?

A. The playbook file used by ansible

- B. The inventory file used by ansible
- C. The configuration file used by ansible
- D. The forks used by ansible

**Correct Answer:** D **Section: (none) Explanation**

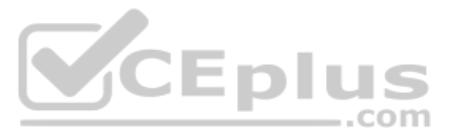

#### **Explanation/Reference:**

#### Explanation:

The -f flag allows the user to set the number of forks the ansible process will run.

**QUESTION 42** What switch needs to be added to prevent the following command from failing:

ansible all -m user -a "name=jsmith state=present"

A. -b B. -f C. -x

D. -v

**Correct Answer:** A **Section: (none) Explanation Explanation/Reference:**

**QUESTION 43** What is wrong with the following command:

ansible all -a "mkdir/tmp/testfile"

A. There is not a module specified.

B. There is not an inventory file specified.

C. The command will execute without error.

D. The -b flag is required.

**Correct Answer:** C **Section: (none) Explanation**

**Explanation/Reference:**

Explanation: This command will execute using the command module by default.

**QUESTION 44** What character is used to denote use of a jinja filter on an Ansible variable?

A. The period: "." B. The pipe: "|" C. The percent sign: "%" D. The at symbol: "@"

**Correct Answer:** B **Section: (none) Explanation**

**Explanation/Reference:**

**QUESTION 45** Is there a syntax error in the following excerpt? If so, what is it?

vars: package: httpd

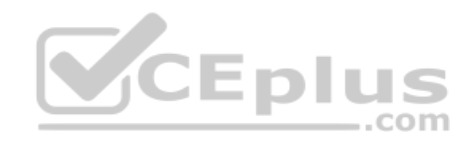

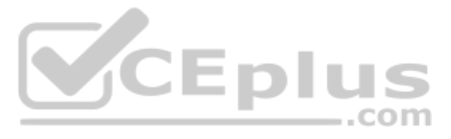

tasks: - name: Deploy {{ package }} yum: name: {{ package }} state: present

A. No, there are no syntax errors in the provided excerpt.

B. Yes, the variable package is not defined correctly.

C. Yes, the name parameter for the yum module should have a quoted value.

D. Yes, the name keyword (below tasks) should have a quoted value.

#### **Correct Answer:** C **Section: (none) Explanation**

# **Explanation/Reference:**

Explanation: Whenever a variable leads a value, it must be quoted to avoid parse errors.

**QUESTION 46** Consider the following file.

authors:

- joe

- john

editors: -

frank

managers:

editing: josh

authoring: sam

How many lists are defined in the provided file?

- A. 3
- B. 0
- C. 2

D. 1

**Correct Answer:** C **Section: (none) Explanation**

## **Explanation/Reference:**

Explanation: There are two lists in the file. Note use of the hyphens.

**QUESTION 47** What Ansible variable allows access to internal Ansible data?

A. Ansible Facts

B. Magic Variables

C. Dictionary Variables

D. Environment Variables

**Correct Answer:** B **Section: (none) Explanation**

#### **Explanation/Reference:**

Explanation:

Magic variables allow access to internal Ansible data such as host groups and inventory hosts.

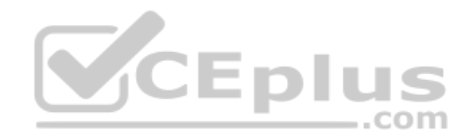

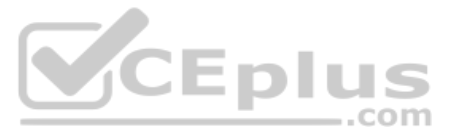

**QUESTION 48** Where are custom facts defined on a host?

A. /etc/ansible/facts.d/<HOSTNAME>

- B. /etc/ansible/<HOST>/\*.fact
- C. /etc/ansible/facts.d/\*.fact
- D. /etc/ansible/facts.db

**Correct Answer:** C **Section: (none) Explanation Explanation/Reference:** Explanation: Custom facts are gathered from all files with the .fact extension in /etc/ansible/facts.d.

**QUESTION 49** Consider the provided dictionary variable definition:

Explanation: {{ drives }}: This will return the whole dictionary. {{ drives.size }}: This will return the size value for the drives dictionary.

drives: name: hd1 type: physical size: 1G

Which of the following are valid ways to retrieve data from this dictionary? (Choose all that apply.)

A. {{ drives['type'] }} B. {{ drives-name }} C. {{ drives }} D. {{ drives.size }}

## **Correct Answer:** ACD **Section: (none) Explanation**

## **Explanation/Reference:**

**QUESTION 50** How are facts collected? (Choose all that apply.)

A. During playbook execution.

- B. Ansible agents push facts to the control node.
- C. The Ansible control node periodically polls the hosts in the inventory.
- D. The setup module.

**Correct Answer:** AD **Section: (none) Explanation**

**Explanation/Reference:** Explanation: The setup module collects facts.

**QUESTION 51** What formats may variables specified on the command line use when not using a file with the -e flag? (Choose all that apply.)

A. YAML B. CSV

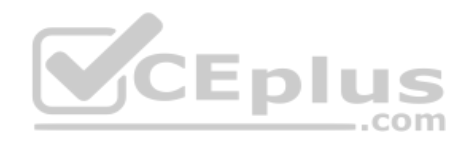

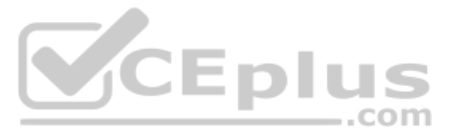

## C. Ansible dictionary D. JSON

**Correct Answer:** AD **Section: (none) Explanation**

#### **Explanation/Reference:**

Explanation: Variables must be specified in JSON format when passed via command line. **QUESTION 52** By default, how many times can a role be applied during a play?

A. Once, no matter the parameters provided.

B. As many times as necessary, no matter the parameters.

C. Once, presuming it is only applied with a single set of parameters.

D. As many times as necessary, presuming the 'single\_run' attribute is set to false.

#### **Correct Answer:** C **Section: (none) Explanation**

**Explanation/Reference:**

Explanation:

A role given only a single set of parameters will only be applied by Ansible one time in a play.

#### **QUESTION 53** What is the defaults directory used for within a role?

A. The defaults directory is for defining default values for variables if no other value is provided.

B. The defaults directory is where you define which plays of a role will be used by default.

C. The defaults directory is for defining variable values that override other variables used in a playbook using the role.

D. The defaults directory stores configurations that override ansible.cfg.

**Correct Answer:** A **Section: (none) Explanation**

**Explanation/Reference:**

Explanation: Variables defined within defaults are given the lowest precedence and are only used when no other value is provided.

**QUESTION 54** Why is it important to create a namespace for role variables?

A. Roles only have access to variables in their own namespace.

B. It is not really important.

C. Ansible requires namespaces to be set for a role and will error without them.

D. Namespacing role variables helps avoid conflicts with variables defined outside of the role.

**Correct Answer:** D **Section: (none) Explanation**

## **Explanation/Reference:**

Explanation:

Because roles share variables and because plays can have variables defined outside of the role, namespacing role variables ensures that you are getting the variable you expect to get.

**QUESTION 55** How is a role name set?

A. The role name is defined by the directory containing the role.

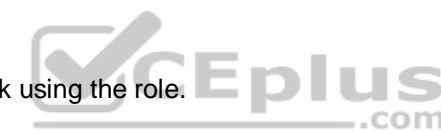

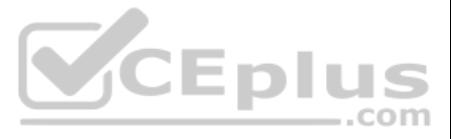

B. Ansible loads a role name using the role keyword in the roles tasks/main.yml file.

C. Ansible loads a role name from the roles meta/main.yml file.

D. All role names are defined in the file /etc/ansible/roles.

**Correct Answer:** A **Section: (none) Explanation Explanation/Reference:**

**QUESTION 56** Where is the first place Ansible checks for a role definition?

A. \${PWD}/roles B. Ansible must always be told where to look for a role. C. \${PWD}/.roles D. /etc/ansible/roles

**Correct Answer:** A **Section: (none) Explanation**

#### **Explanation/Reference:**

Explanation: Ansible always checks the present working directory for a roles directory containing a referenced role definition.

**QUESTION 57** Which keywords will cause a role to be applied in a playbook? (Choose all that apply.)

A. use\_role

B. include\_role

C. load\_role D. role

**Correct Answer:** BD **Section: (none) Explanation**

## **Explanation/Reference:**

Explanation:

The import\_role keyword dynamically includes a role within a play. The role keyword statically includes a role within a play.

**QUESTION 58** Which of the following are shared between roles on the same system? (Choose all that apply.)

#### A. Templates

- B. Tasks
- C. Variables

D. Handlers

**Correct Answer:** CD **Section: (none) Explanation**

## **Explanation/Reference:**

#### Explanation:

Variables are shared across roles on the same system. This is why namespacing is important. Handlers are shared across roles on the same system.

**QUESTION 59** Which are of the following are valid uses of a role's meta directory? (Choose all that apply.)

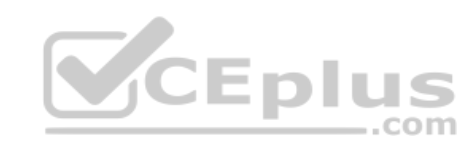

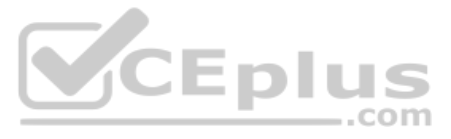

A. Setting variable values for use within a role.

B. Setting the allow\_duplicates flag.C. A role's dependency information.

D. Setting the become flag.

**Correct Answer:** BC **Section: (none) Explanation**

## **Explanation/Reference:**

Explanation:

This is a unique flag that is set in the meta directory to allow a role to be repeated within a play. Role dependencies may be defined within the meta directory of a role.

#### **QUESTION 60** Where does ansible-galaxy install place roles by default?

A. \$PWD/roles

B. /etc/ansible/roles

C. /etc/roles

D. /usr/share/ansible/roles

**Correct Answer:** B **Section: (none) Explanation**

## **Explanation/Reference:**

Explanation: This is the default location where ansible-galaxy install will attempt to install a role.

**QUESTION 61** What does the -p flag do with the ansiblegalaxy command?

A. Allows the user to provide a role path other than the default to be used when installing a role.

B. Instructs ansible-galaxy to install the role permanently to persist a reboot.

C. Allows ansible-galaxy to pull a role down to the local server.

D. Allows ansible-galaxy to push a role to a target.

**Correct Answer:** A **Section: (none) Explanation**

**Explanation/Reference:**

**QUESTION 62** Besides galaxy.ansible.com, where else can ansible-galaxy pull roles from?

- A. a standard httpd server
- B. other servers that have Ansible installed
- C. community.ansible.com
- D. github repositories

**Correct Answer:** D **Section: (none) Explanation**

## **Explanation/Reference:**

Explanation: ansible-galaxy may be used to pull roles from a github repo.

## **QUESTION 63**

Which of the following are sub commands of the ansible-galaxy command? (Choose all that apply.) A. find B. remove

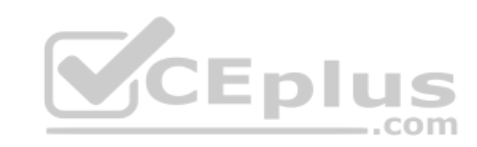

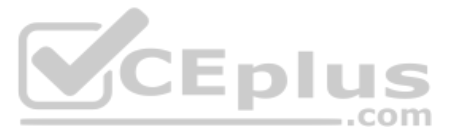

# C. init

D. create

#### **Correct Answer:** B **Section: (none) Explanation**

## **Explanation/Reference:**

Explanation:

The command ansible-galaxy remove <role&gt; deletes a role installed on the system. The command `ansible-galaxy init <role> creates a shell for a new role in \$PWD.

**QUESTION 64** Which subcommand of ansible-galaxy makes a role available for use from galaxy?

A. create B. pull

C. init

D. install

**Correct Answer:** D **Section: (none) Explanation**

## **Explanation/Reference:**

Explanation:

The install subcommand will pull a role from galaxy and make it ready for use on your local system.

#### **QUESTION 65** What are the default number of forks in Ansible?

Ansible will only spin up the number of forks that is necessary as long as it is less than the maximum allowed. In this case, the max is 100 so Ansible will make 50 forks to match the number of hosts target. **QUESTION 67** What attribute allows you to cause a play to stop based on a certain failure threshold?

A. 1

B. 5

C. 50

D. 10

**Correct Answer:** B **Section: (none) Explanation**

**Explanation/Reference:**

## **QUESTION 66**

If forks is set to 100 and Ansible is run against an inventory of 50 servers, how many forks will Ansible create?

A. 63 B. 5 C. 50 D. 100

**Correct Answer:** C **Section: (none) Explanation**

## **Explanation/Reference:**

Explanation:

A. failure\_threshold

B. serial

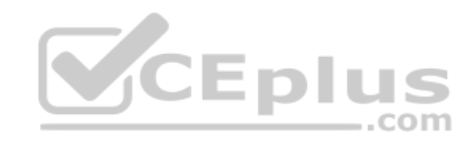

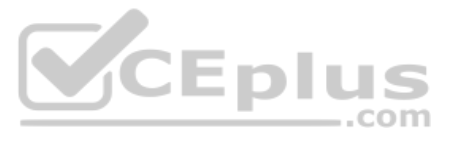

C. acceptable\_failure\_percentage D. max\_fail\_percentage

## **Correct Answer:** D **Section: (none) Explanation**

## **Explanation/Reference:**

Explanation: The max\_fail\_percentage will only allow a certain percent of a batch to fail before marking the play failed.

## **QUESTION 68** What values will serial accept? (Choose all that apply.)

A. A mix of integer and appropriately specified percentage values

- B. Symbolic percentage values (as in 50%)
- C. Decimal percentage values (as in .50)
- D. Integer values

QUESTION 69 If a valid playbook contains serial: 20 and the ansible-playbook command running that playbook is passed '-f 10' and targets an inventory of 15 servers, what is the maximum number of forks will exist at any one play execution?

**Correct Answer:** ABD **Section: (none) Explanation**

## **Explanation/Reference:**

Explanation:

As long as the percentage values are in the correct format (symbolic), serial can handle mixing and matching the values. Serial will take integer values.

A. 20 B. 15

C. 5

# D. 10

**Correct Answer:** D **Section: (none) Explanation**

## **Explanation/Reference:**

Explanation:

The -f 10 will allow no more that 10 forks to run at once even though serial is set to 20.

**QUESTION 70** What are the minimum configurations that must be made to install Ansible Tower?

A. You must provide a target host and set some key user passwords. B. You must generate an SSL certificate for the Ansible Tower web frontend. C. You must specify a few key user passwords. D. PROJECTS\_ROOT must be configured.

**Correct Answer:** D **Section: (none) Explanation**

## **Explanation/Reference:**

Explanation: This is the only required configuration change needed prior to installation.

**QUESTION 71** What file should you look at first when installing tower?

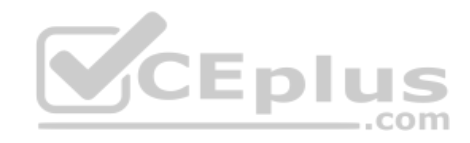

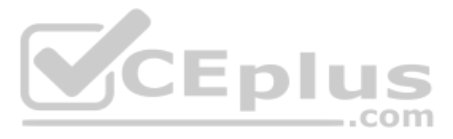

#### A. README.md

- B. setup.sh
- C. inventory
- D. /etc/tower/settings.py

## **Correct Answer:** A **Section: (none) Explanation**

**Explanation/Reference:**

**QUESTION 72** Which of the following is a configuration file for Ansible Tower?

A. /etc/ansible/tower.py

B. /etc//tower/settings.iniC. /etc/ansible/tower.ini

D. /etc//tower/settings.py

**Correct Answer:** D **Section: (none) Explanation**

## **Explanation/Reference:**

Explanation: This file contains tower settings that may be adjusted.

**QUESTION 73** What type of credential is used for accessing system accounts on your remote Linux hosts via SSH in Ansible Tower?

- A. System
- B. Machine
- C. Insights
- D. Ansible Tower

**Correct Answer:** B **Section: (none) Explanation**

**Explanation/Reference:** Explanation: This is the appropriate credential for working with remote hosts over SSH.

#### **QUESTION 74** How is Ansible Tower installed on your system?

A. It is installed with Ansible core.

B. Ansible Tower is provided through an rpm install. C. Ansible Tower is provided in a tarball containing binaries, config files, and an installation script that must be ran. D. A disk image may be downloaded and mounted containing the necessary Ansible Tower binaries.

#### **Correct Answer:** C **Section: (none) Explanation**

## **Explanation/Reference:**

Explanation: Ansible Tower may be obtained as a tarball which must be untared to configure and install.

## **QUESTION 75**

Which of the following are valid ways to populate an Ansible Tower project with your source files? (Choose all that apply.)

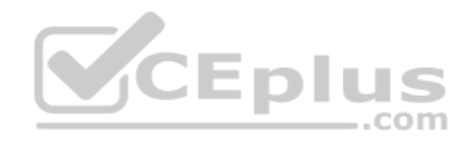

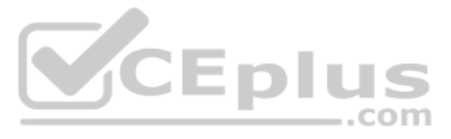

#### A. tar upload

- B. subversion
- C. file system of the Ansible Tower server D. git

## **Correct Answer:** BCD **Section: (none) Explanation**

## **Explanation/Reference:**

#### Explanation:

Ansible Tower is able to work with subversion repositories for artifact management. Ansible Tower labels this as a manual project. Ansible Tower is capable of pulling artifacts from a git repository by branch.

**QUESTION 76** How does a user Access Ansible Tower once it is installed?

A. By connecting to the control host using ssh and running 'tower-tui'

- B. By running 'tower-connect' from your local CLI (on a graphical environment) and specifying the hostname of your Ansible Tower server.
- C. By connecting making an https request to the server tower is installed on using a browser.

D. By running the ansible command and supplying the --tower flag running.

**Correct Answer:** C **Section: (none) Explanation**

## **Explanation/Reference:**

Explanation:

Ansible Tower runs a web app and should be accessed using a browser over https.

## **QUESTION 77**

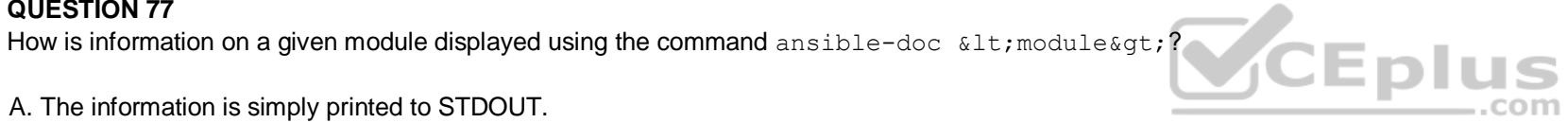

## A. The information is simply printed to STDOUT.

- B. The information is displayed in vim.
- C. The information is displayed in the ansible-doc tui.
- D. The information is displayed in a less-like program.

#### **Correct Answer:** D **Section: (none) Explanation**

## **Explanation/Reference:**

Explanation: The output is presented in a simple interface that allows scrolling - much like the less command.

## **QUESTION 78**

What is the url for the official Ansible online documentation?

- A. docs.ansible.com
- B. help.ansible.com
- C. google.com
- D. ansiblehelp.com

**Correct Answer:** A **Section: (none) Explanation**

**Explanation/Reference:**

**QUESTION 79** Where can you find documentation on Ansible modules? (Choose all that apply.)

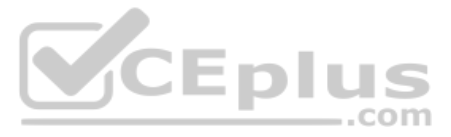

A. The Ansible-Module man page.

B. The Ansible man page. C. Using the ansible-doc command. D. Ansible online documentation.

**Correct Answer:** CD **Section: (none) Explanation**

#### **Explanation/Reference:**

Explanation: The ansible-doc command is designed to provide module documentation. Module documentation may be found online.

**QUESTION 80** Where can you find a list of all modules in the Ansible online documentation?

A. Master Module List B. All modules are listed on the online documentation landing page. C. There is not a full list of all modules in the online documentation. D. Module Index

**Correct Answer:** D **Section: (none) Explanation**

## **Explanation/Reference:**

Explanation:

The module index is how the online documentation references the full list of modules.

**QUESTION 81** Which command ships with Ansible and provides module documentation on your system?

A. ansible-documentation

B. ansible-help

C. ansible-doc

D. ansible-module-doc

**Correct Answer:** C **Section: (none) Explanation**

#### **Explanation/Reference:**

Explanation: The ansible-doc command provides documentation on ansible modules.

**QUESTION 82** Which command will use servers in a local inventory called invent.local?

A. ansible servers -m ping B. ansible all -m ping C. ansible all -m ping -i invent.local D. ansible all -m ping -f invent.local

**Correct Answer:** C **Section: (none) Explanation**

**Explanation/Reference:**

**QUESTION 83**

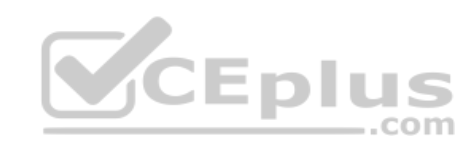

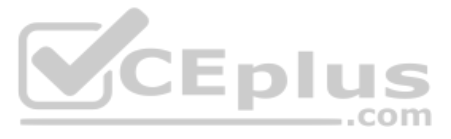

You are taking over for someone while they are away on leave. You need to run a playbook against over 600 servers. When you run the playbook you notice that only 10 servers are worked on at any one time.

How would you fix this so that you can have 50 servers worked on at the same time?

A. Edit the /etc/ansible/ansible.cfg file and adjust the 'poll\_interval' parameter.

B. Edit the /etc/ansible/hosts file and adjust the 'forks' parameter.

C. Edit the /etc/ansible/servers file and adjust the 'servers' parameter.

D. Edit the /etc/ansible/ansible.cfg file and adjust the 'forks' parameter.

**Correct Answer:** D **Section: (none) Explanation**

**Explanation/Reference:** Explanation: The forks parameter adjust the parallelism of the ansible commands.

**QUESTION 84** State whether the following statement is true or false.

Ansible expects templates to use json format.

A. True B. False

**Correct Answer:** B **Section: (none) Explanation**

**Explanation/Reference:** Explanation:

They don't use json format.

**QUESTION 85** State whether the following statement is true or false.

A template has a maximum of 10 variables.

A. True B. False **Correct Answer:** B **Section: (none) Explanation**

**Explanation/Reference:**

**QUESTION 86** State whether the following statement is true or false.

Will this command use servers in a local inventory called invent.local?

ansible all -m ping -i invent.local

A. True B. False

**Correct Answer:** A **Section: (none) Explanation**

**Explanation/Reference:**

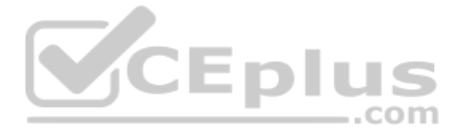

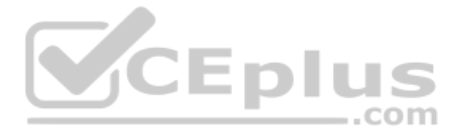

**QUESTION 87** State whether the following statement is

true or false. Is this the correct format for an ansible adhoc command?

ansible servers -m ping

A. True B. False

**Correct Answer:** A **Section: (none) Explanation**

**Explanation/Reference:**

**QUESTION 88** State whether the following statement is true or false.

A template has a maximum of 10 variables.

A. True

B. False

**Correct Answer:** B **Section: (none) Explanation**

**Explanation/Reference:** Explanation: The No is much higher.

**QUESTION 89** State whether the following statement is true or false.

The command ansible-galaxy init won't create the file structure you need for roles.

A. True B. False

**Correct Answer:** B **Section: (none) Explanation**

**Explanation/Reference:** Explanation: It will create the correct structure for you.

**QUESTION 90** State whether the following statement is true or false.

The correct structure for use with roles has the various portions of the role under a central folder. E.g. if the role is called apache then the location of the tasks would be the following:

apache - tasks - main.yml

A. True B. False

**Correct Answer:** A **Section: (none) Explanation**

**Explanation/Reference:** Explanation:

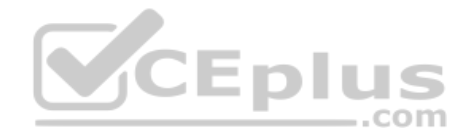

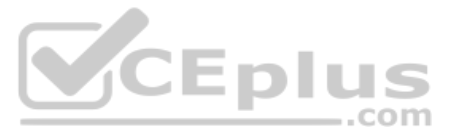

This is the format for the file system used for roles:

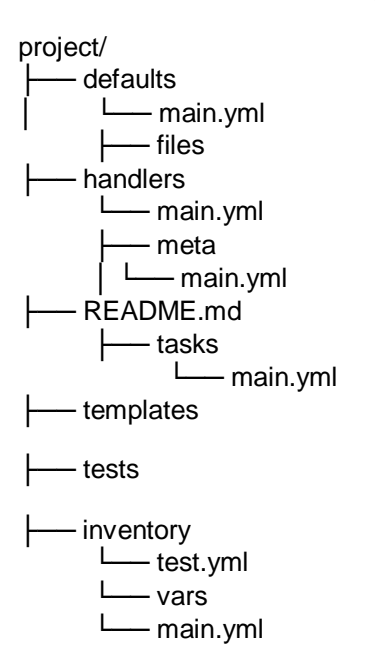

**QUESTION 91** Which of these are valid as the first thing in a playbook? (Choose all that apply.)

A. --- B. - tasks: name=  $C. --- \#$  this is a comment D. - hosts: local

**Correct Answer:** AC **Section: (none) Explanation Explanation/Reference:**

**QUESTION 92** State whether the following statement is true or false.

You can change the no of forks ansible uses from the /etc/ansible/ansible.cfg file.

A. True B. False

**Correct Answer:** A **Section: (none) Explanation**

**Explanation/Reference:** Explanation: /etc/ansible/ansible.cfg file is the default location of the configuration file.

**QUESTION 93** State whether the following statement is true or false.

The following command can be used to filter facts to pull out the ip address for the target host.

ansible local -m setup -a "filter=ansible default ipv4"

A. True

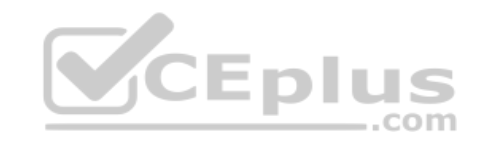

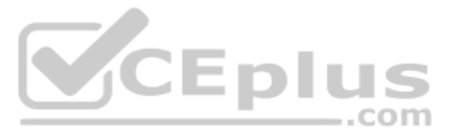

B. False

**Correct Answer:** A **Section: (none) Explanation**

**Explanation/Reference:**

**QUESTION 94** State whether the following statement is true or false.

A template can only use 1 variable.

A. True B. False

**Correct Answer:** B **Section: (none) Explanation**

 $-$ tasks: yaml: name=yum  $\mathbf{r}$ hosts: local

**Explanation/Reference:** Explanation: You can use multiple variables in templates.

**QUESTION 95** State whether the following statement is true or false.

The following is allowed in a playbook.

A. True B. False

**Correct Answer:** B **Section: (none) Explanation**

**Explanation/Reference:**

Explanation: Order is --- - hosts: local must be first.

**QUESTION 96** State whether the following statement is true or false.

If you create your own ansible facts file, it can be executable.

A. True B. False

**Correct Answer:** A **Section: (none) Explanation**

**Explanation/Reference:**

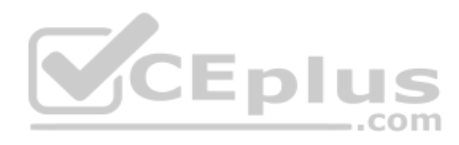

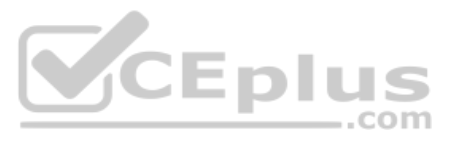

**QUESTION 97** State whether the following statement is true or false.

Ansible tower can be used to manage your ansible systems.

A. True

B. False

**Correct Answer:** A **Section: (none) Explanation**

**Explanation/Reference:**

**QUESTION 98** State whether the following statement is true or false.

There is a 10 user trial available.

A. True

B. False

**Correct Answer:** A **Section: (none) Explanation**

**Explanation/Reference:**

## **QUESTION 99**

SIMULATION

Using the Simulation Program, perform the following tasks:

1. Use an ansible ad-hoc command, check the connectivity of your servers.

- 2. Use an ad-hoc ansible command, find the free space of your servers.
- 3. Use an ad-hoc ansible command, find out the memory usage of your servers.
- 4. Do an ls -l on the targets /var/log/messages file.

5. Tail the contents of the targets /var/log/messages file.

**Correct Answer:** See explanation below. **Section: (none) Explanation**

## **Explanation/Reference:**

Explanation:

- 1. ansible all -m ping
- 2. ansible all -a "/bin/df -h"
- 3. ansible all -a "/usr/bin/free"
- 4. ansible all -a "ls -l /var/log/messages"
- 5. ansible local -b -a "tail /var/log/messages"

**QUESTION 100**  SIMULATION

Using the Simulation Program, perform the following tasks:

Ad-Hoc Ansible Commands (Number Two) Task:

- 1. Use the ad-hoc command to make sure php is installed.
- 2. Use the ad-hoc command to make sure that php is installed and is the latest version.
- 3. Use the ad-hoc command to make sure that httpd is installed.
- 4. Use the ad-hoc command to remove httpd from the servers.

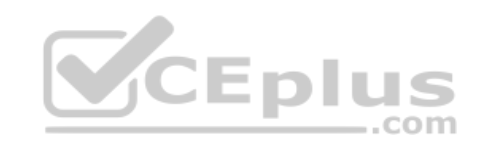

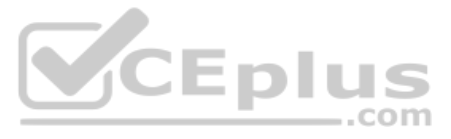

## **Correct Answer:** See explanation below. **Section: (none) Explanation**

#### **Explanation/Reference:**

#### Explanation:

1. ansible all -b -m yum -a 'name=php state=present' 2. ansible all -b -m yum -a 'name=php state=latest' 3. ansible all -b -m yum -a 'name=httpd state=latest' 4. ansible all -b -m yum -a 'name=httpd state=absent'

# **QUESTION 101**

SIMULATION

Using the Simulation Program, perform the following tasks:

Static Inventories Task:

1. Add a new group to your default ansible host file. call the group [ec2]

2. Add a new host to the new group you created.

3. Add a variable to a new host entry in the /etc/ansible/hosts file. Add the following. localhost http\_port=80 maxRequestsPerChild=808

4. Check to see if maxRequestsPerChild is pulled out with an ad-hoc command.

3. Edit the /etc/ansible/hosts file. Find a host. if we add a variable called maxRequestsPerChild to the host it would look like this. host1 maxRequestsPerChild=808 4. ansible ec2 -m shell -a "echo {{ maxRequestsPerChild } 5. Edit a local file. It could be called anything. Lets call it myhosts. Inside the file it would have a host like the following. [mygroup] myusername1.mylabserver.com

..com

5. Create a local host file and put a target group and then a host into it. Then ping it with an ad-hoc command.

**Correct Answer:** See explanation below. **Section: (none) Explanation**

## **Explanation/Reference:**

Explanation:

1. Edit the /etc/ansible/hosts file. Add a group.

2. Edit the /etc/ansible/hosts file. Add a user under the group you created.

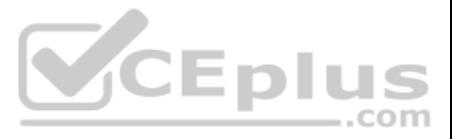